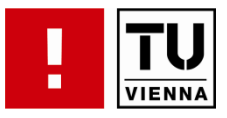

# **Software Engineering & Projektmanagement "Techniken und Werkzeuge"**

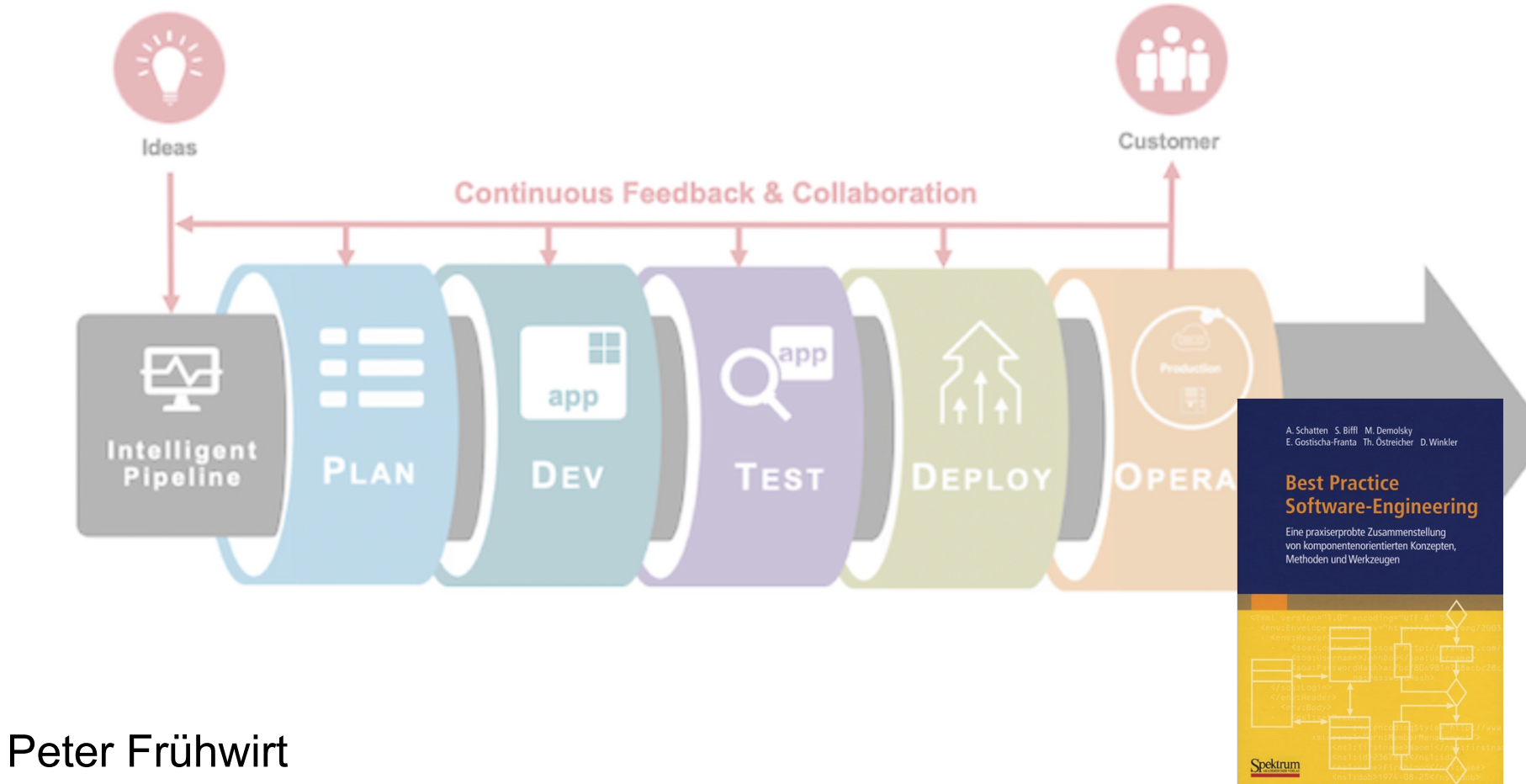

peter.fruehwirt@qse.ifs.tuwien.ac.at

#### **Agenda**

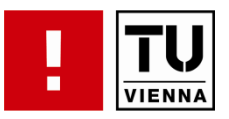

- **Kommunikation im Team**
- Source Code Management
- **Build Management**
- Continuous Integration / Delivery / Deployment
- Komponentenorientierte Software-Entwicklung

# **Kommunikation im Team**

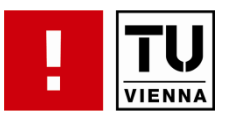

- Synchron
	- Face-to-Face
	- Telefon
	- Instant Messaging, VoIP (XMPP, Skype, Teams, Discord)
- Asynchron
	- Email
	- Wiki, CMS
	- Mailingliste/Forum
	- Issue-Tracker

# **Mailingliste/Forum**

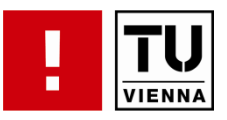

- Zentrale Verwaltung von Interessenten
- **Diskussionen besser nachvollziehbar**
- **Mailinglisten für verschiedene Zwecke** 
	- developer
	- user
	- announce

## **Mailingliste Beispiel**

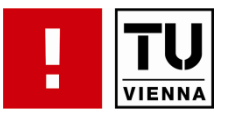

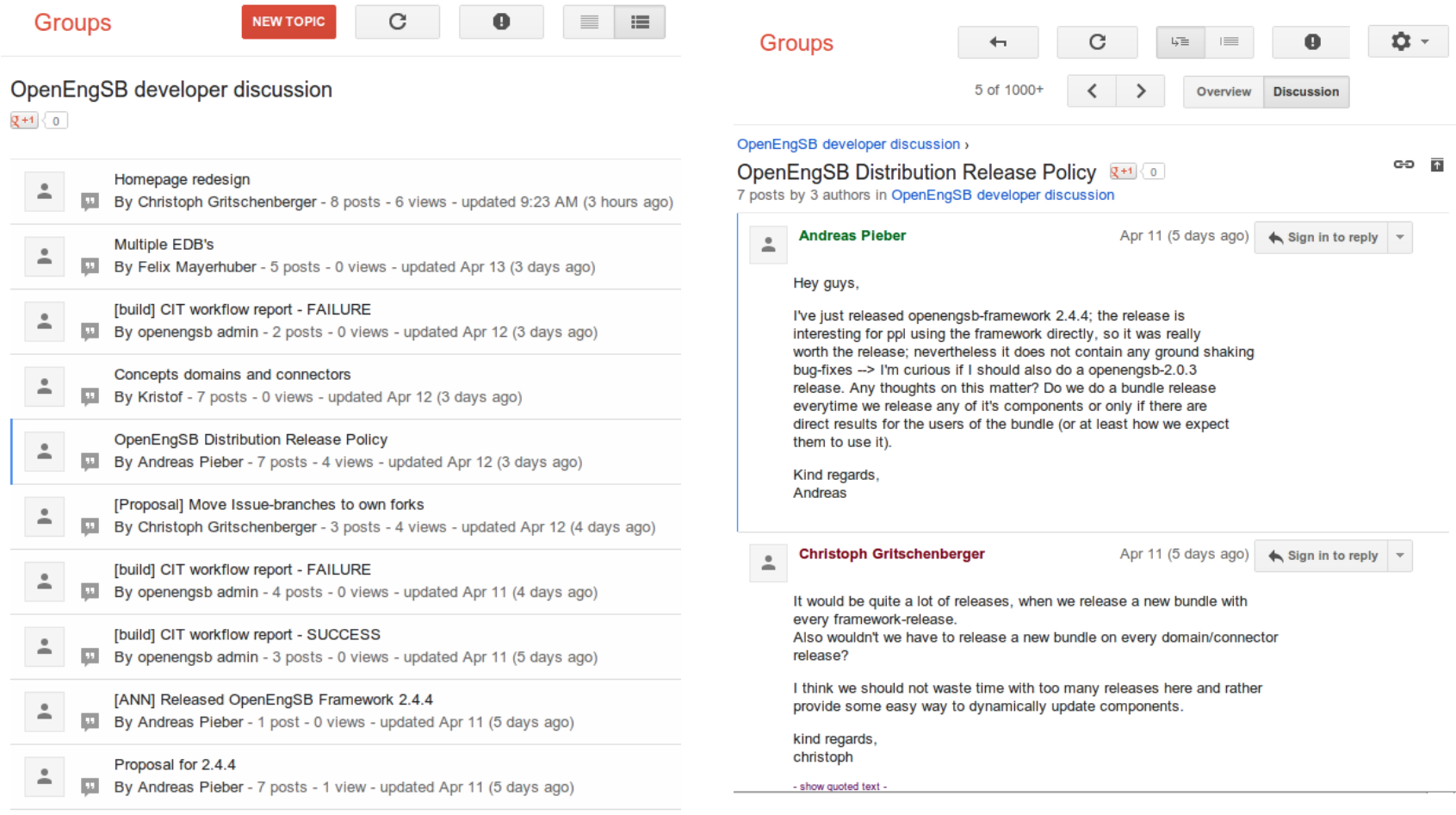

#### **Issue-Tracker**

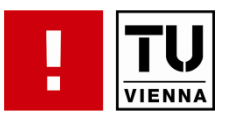

- … Bug Tracker, Project Tracker
- **Erfassung von Fehlern und Änderungswünschen**
- **Verwaltung von Roadmaps**
- **Feature-Beschreibungen und Arbeitspakete**

# **Integration von Issue-Tracker mit SCM**

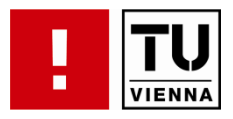

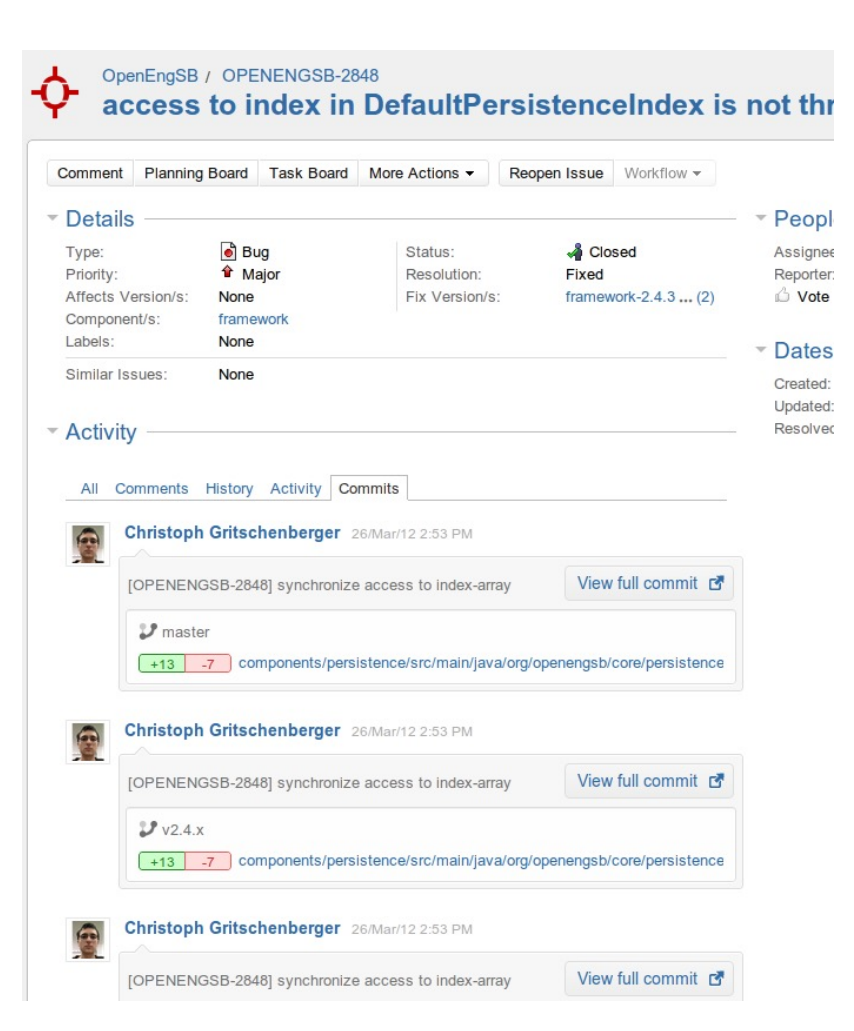

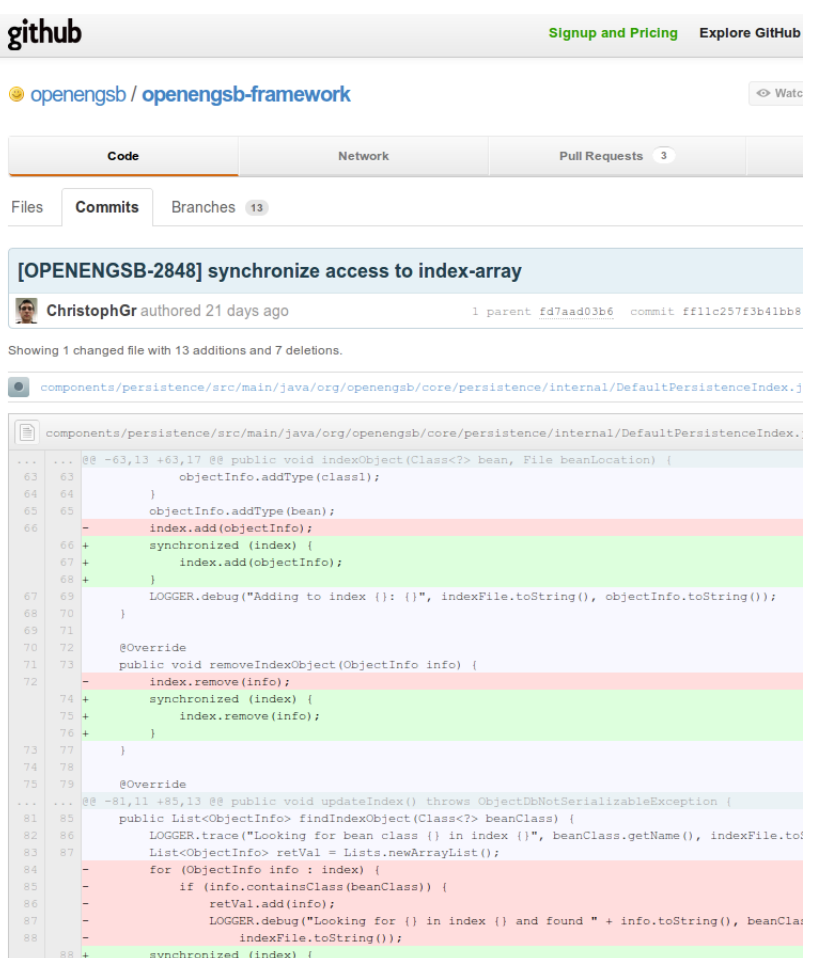

#### **Beispiele für Issue-tracker**

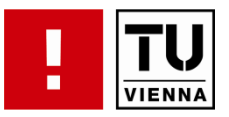

#### ■ Frei

- Bugzilla
- Trac
- Redmine
- Gitlab
- Kommerziell
	- Atlassian JIRA
	- Microsoft Team Foundation Server
- **Eigenentwicklungen** 
	- Github

# **Herausforderungen bei globaler Verteilung**

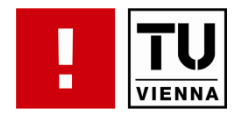

- Große geographische Distanzen
	- Kein Face-2-Face
	- Austauschen von Handzeichnungen erschwert
- Verschiedene Arbeitszeiten
- Verschiedene Zeitzonen
- $\rightarrow$  Hauptsächlich asynchrone Kommunikation

# **Synchrone Kommunikation**

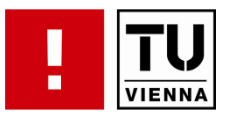

#### ■ Chat

- IRC
- XMPP
- VoIP/Video-Chat
	- Skype
	- XMPP (Google Talk)
	- Microsoft Teams
	- Discord
- Cloud Document Services (Google Docs, Office 365)
- **VNC (Skype, Teamviewer)**

# **Kulturen**

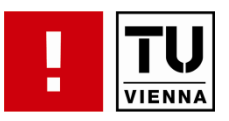

#### § Linux

- Eigene Mailinglisten für Bereiche
- Durchreichen von Patches durch Hierarchie
- *"Benevolent dictator governance model"*
- Apache
	- Project Management Comittee (PMC)
	- Entscheidungen durch "Votes" über Mailinglisten
	- *"Meritocratic governance model"*
- OPS4J (Open Participation for Java)
	- Öffentlich schreibbare Github-repositories
	- Diskussionen auf Mailinglisten
	- *"Open Contribution"*
	- *"Wiki brought to Coding"*

# **Zusammenfassung**

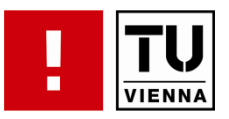

- Synchrone vs. asynchrone Kommunikation
- **Mailinglisten und Issue-Tracker**
- Herausforderung bei globale Verteilung
- Verschiedene Projektmanagement-Varianten in OSS

## **Development Pipeline**

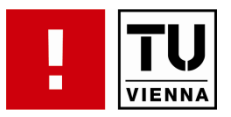

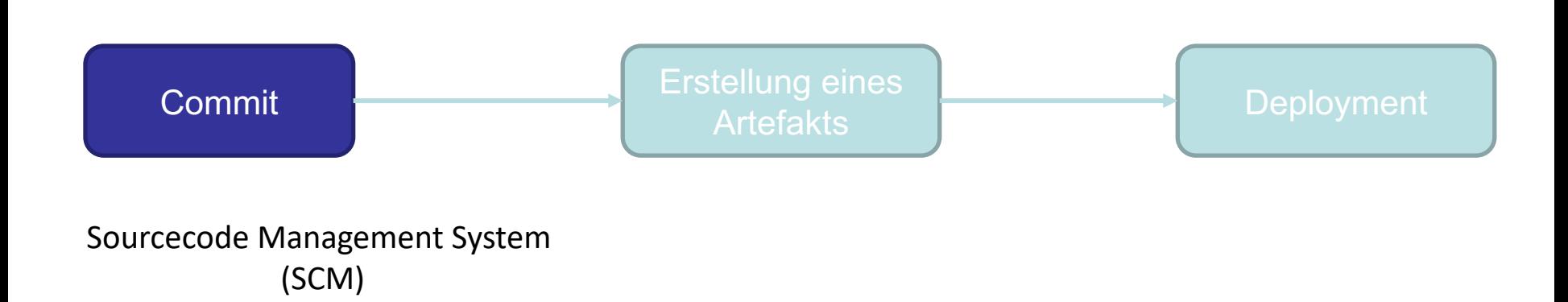

# **Sourcecode-Management (SCM) Systeme**

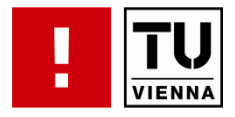

- Motivation
	- (verteilte) Teamarbeit  $\rightarrow$  Parallele Projektentwicklung
	- Verwaltung von Artefakten
		- Source Code, Dokumentation, Diagramme…
	- Parallele Entwicklungslinien

# **Sourcecode-Management (SCM) Systeme**

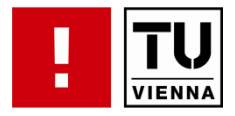

- **Motivation** 
	- (verteilte) Teamarbeit  $\rightarrow$ Parallele Projektentwicklung
	- Verwaltung von Artefakten
		- Source Code, Dokumentation, Diagramme…
	- Parallele Entwicklungslinien
- § Änderungen transparent machen
- Entwicklungsgeschichte nachvollziehen
- § Zugriff auf ältere Versionen ermöglichen
- § Gleichzeitige Entwicklung mehrerer Zweige

# **Versionierungssysteme**

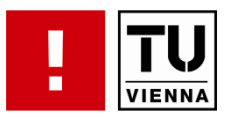

- Entwicklungsgeschichte
	- Revision-Control-Systeme (RCS)
		- Auf Basis einzelner Dateien
	- Concurrent-Version System (CVS)
		- Zentrales, Server-basiertes Repository
	- Verteiltes SCM
		- jeder Entwickler hat sein eigenes Repository
		- mit jedem beliebigen anderen Repository abgleichbar

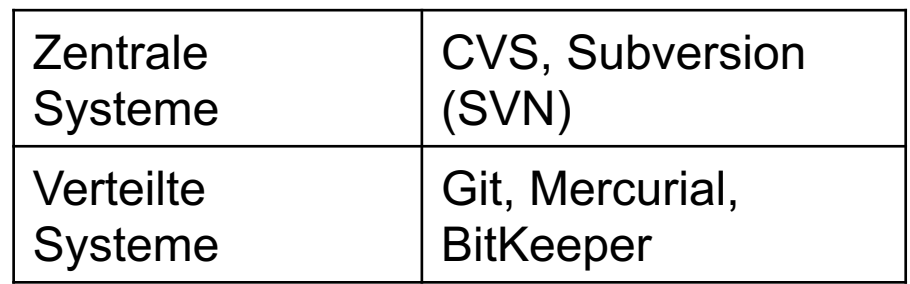

# **Versionierungssysteme**

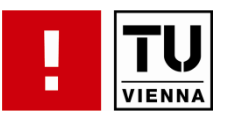

- Terminologie
	- Check-out
		- Lokale Kopie einer Version anlegen
	- Check-in (Commit)
		- Änderungen seit dem letzten Update (changeset) in das Repository übernehmen
		- Commit-Message
	- Tagging
		- Markieren eines bestimmten Zustands des Systems
	- Merging
		- Änderungen aus einem Branch in einen anderen übernehmen

### **Parallele Entwicklungspfade**

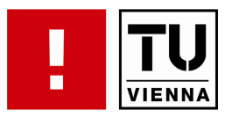

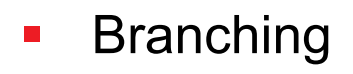

- Abspaltung einer Version
- Entwickeln in parallelen Strängen
- **Wartungsaufgaben**
- **Experimentelle Features**

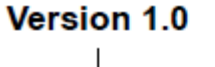

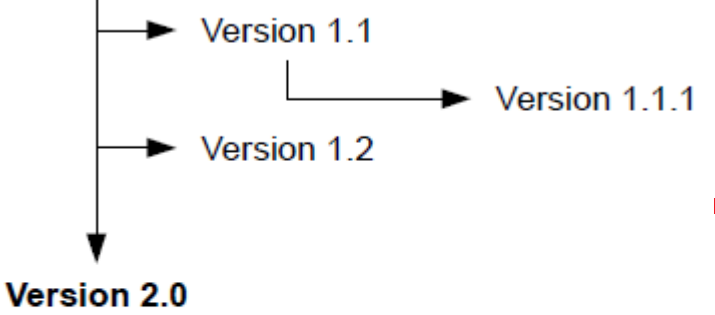

Version 2.1

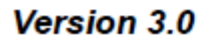

## **Zentralisierte Systeme**

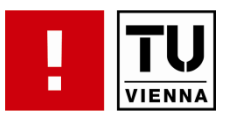

- **Server speichert** Versionen
	- Single-Point of Failure
	- Flaschenhals
- **Operationen erfordern** Netzwerkverkehr

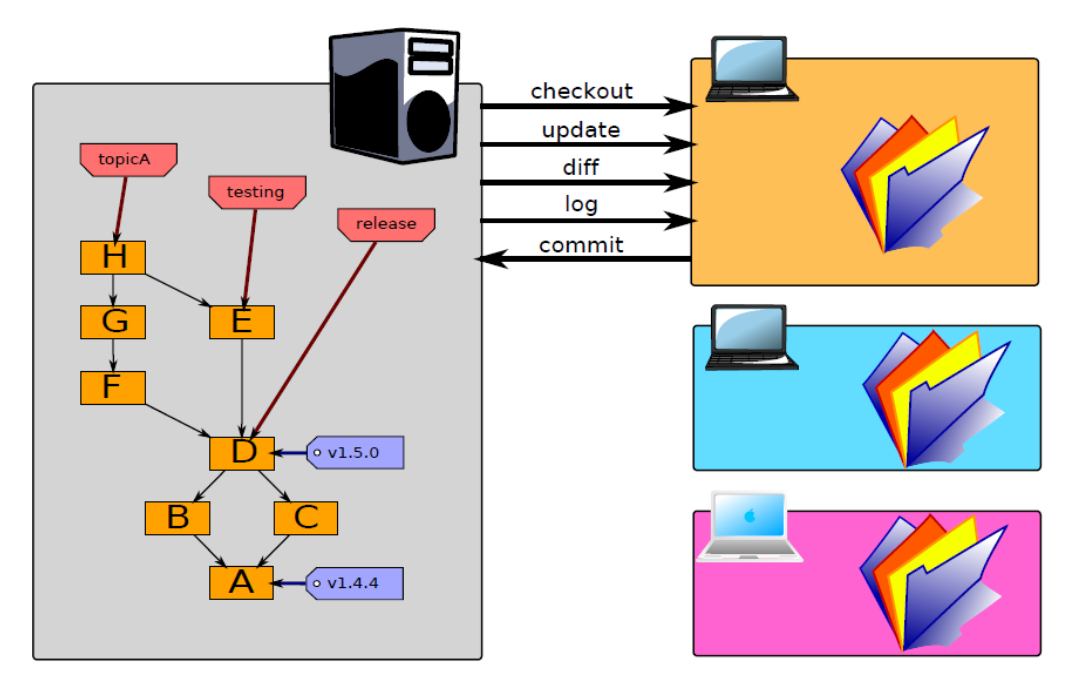

http://excess.org/article/2008/07/ogre-git-tutorial/

# **Verteilte Systeme**

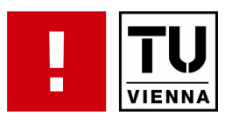

- § Repository wird geklont
	- Große Datenmengen
	- Viele kleine Dateien
- **Projektmanager mit "Main-Repository"** 
	- Pull-requests
- Jede Komponente in einer eigenen Repository
	- Minimierung der zu kopierenden Datenmenge
- § Lokale Operationen
	- Lokale Versionierung

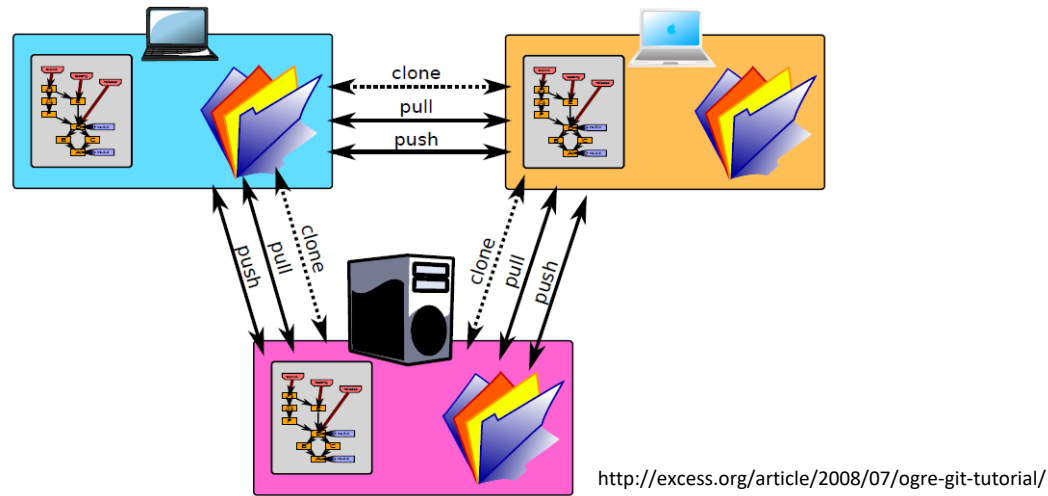

# **Zentral vs. Verteilte Systeme**

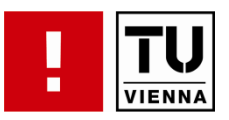

#### § Empfehlungen

- Code sauber und konsistent halten
	- Kompilierbar
	- Alle Tests positiv
	- Regelmäßig commiten
- Nichts einchecken, das nicht erzeugt werden kann
- Performance
- § Verwaltungsaufwand
- Scope
- Branching
- Offline Modus

### **Development Pipeline**

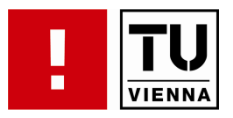

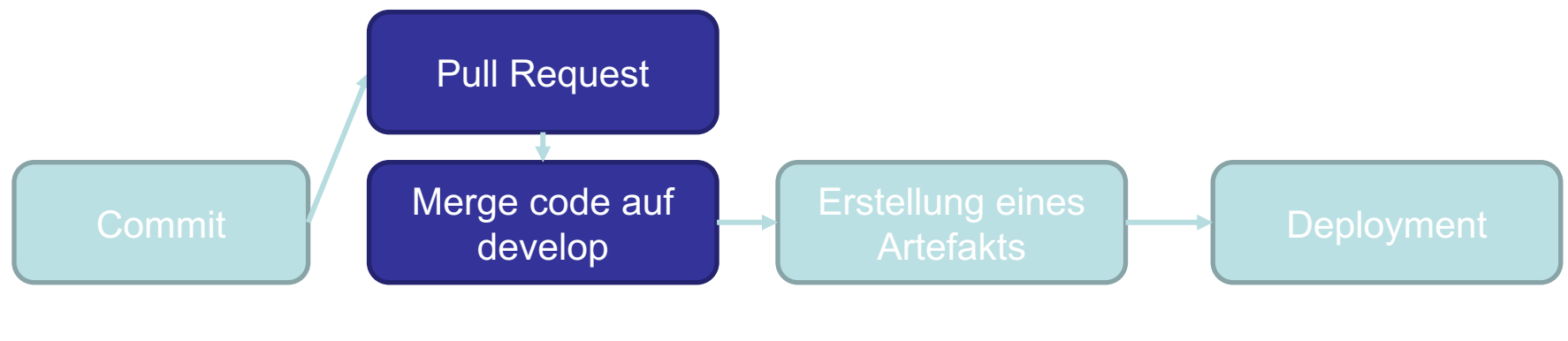

SCM Arbeitsablauf

# **Umgang mit Konflikten**

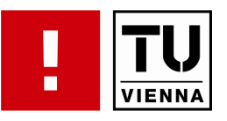

- **•** Teamarbeit
	- Mehrere Personen arbeiten an derselben Datei
	- Konfliktpotential
- **•** Strategien
	- Locking
	- Merging
- Arbeitsablauf SVN
	- Update
	- Lokale Änderungen durchführen
	- Update
		- Änderungen remote und lokal
		- Merge
	- Commit
- § Arbeitsablauf Git
	- § Kopie des Haupt-Repository
	- **■** Lokale Änderungen durchführen
	- § Lokale Commits
	- Merge
		- § Push
		- Pull Request

**git workflow**

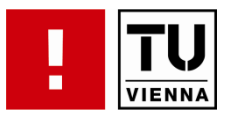

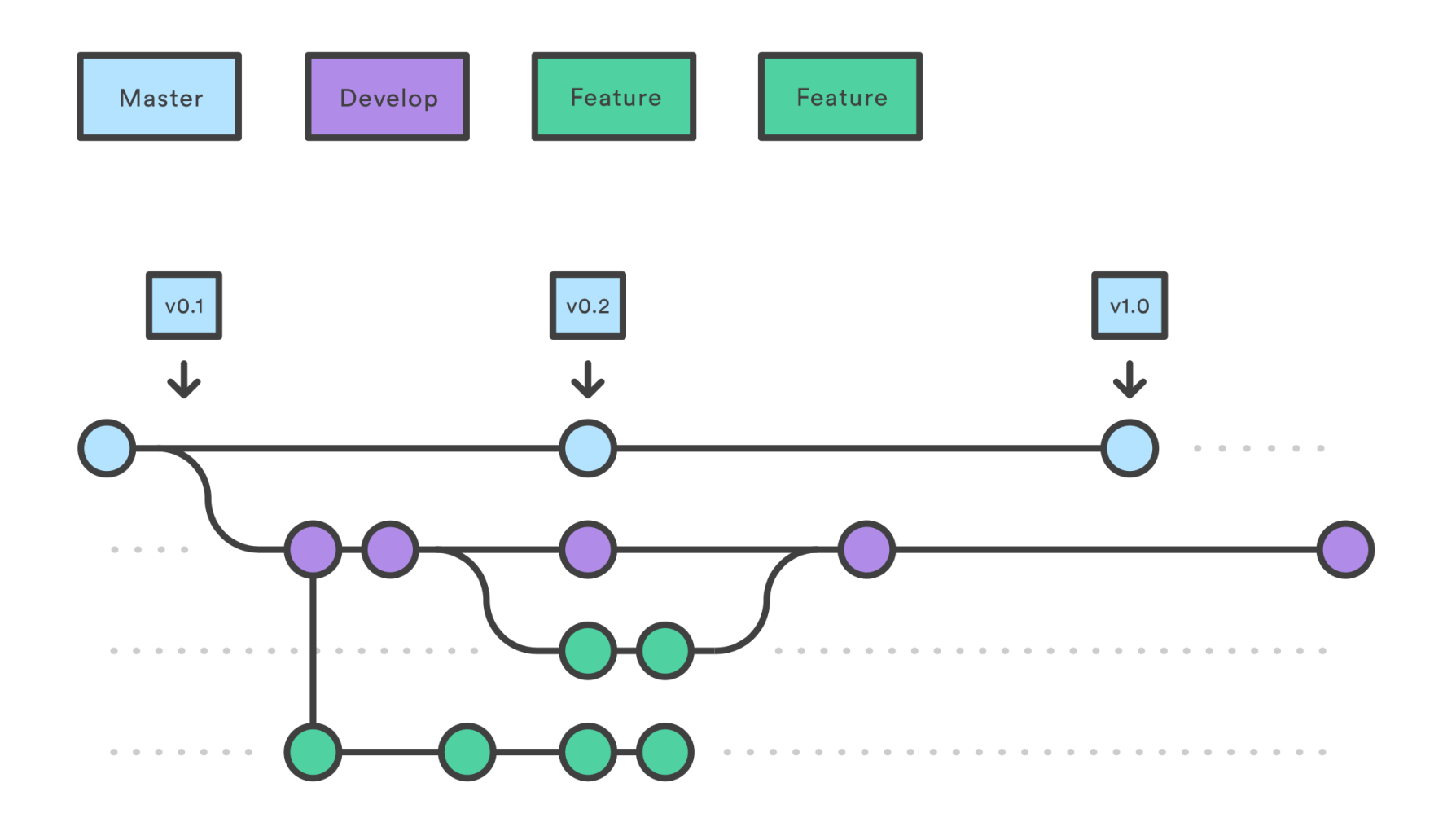

Quelle: https://www.atlassian.com/git/tutorials/comparing-workflows

### **Code Reviews / Pull Requests**

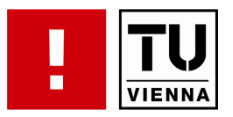

- § Festgelegte Workflows in Versionierungssystemen (SCM) und die Verwendung unterschiedlicher Branching-Modelle ermöglichen verpflichtende Code Reviews
- § Erstellung von Pull-Requests, Merge nach Review
- § Vorteil: Qualitätssichernde Maßnahme, Wissenstransfer

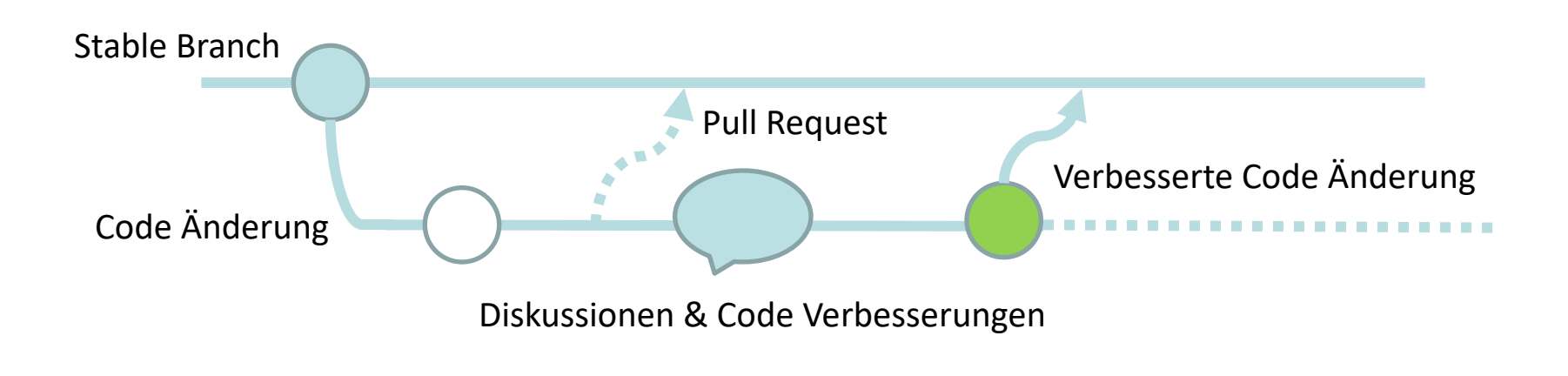

### **Development Pipeline**

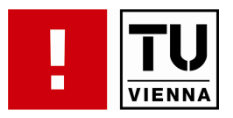

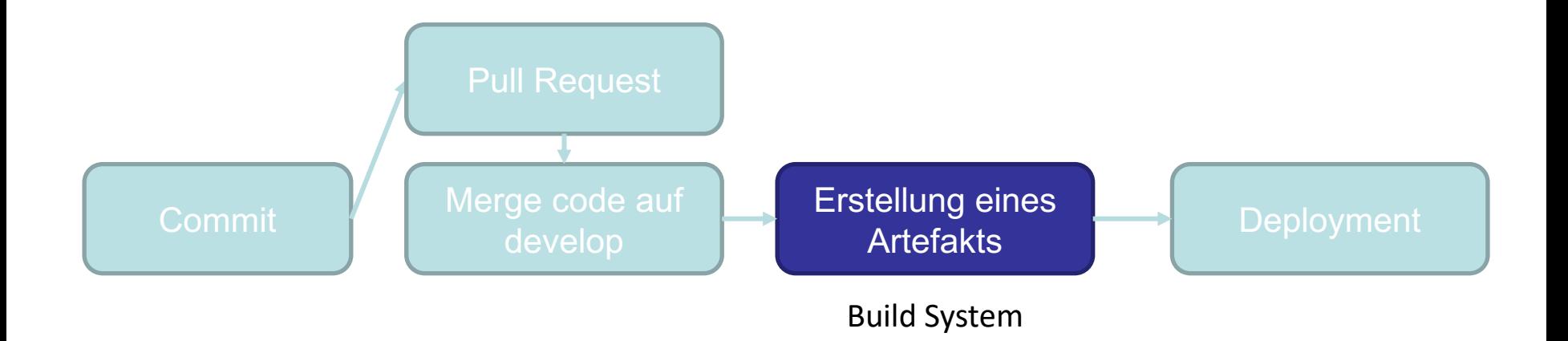

# **Arbeitsabläufe im traditionellen Software Engineering**

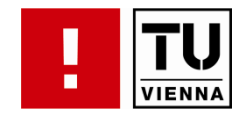

- Vielzahl an sich wiederholenden Aufgaben
- § Manuelle Ausführung
	- Lästig
	- Fehleranfällig
	- Langsam
	- Unmöglich
- Software-Entwicklung sollte sein
	- Deterministisch
	- Fehlerfrei
	- Effizient

## **Was sollte automatisiert werden?**

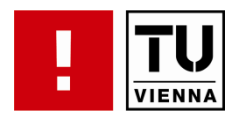

- § Code Quality Checks
- § Validierung von Source Code
- § Code-Generierung
- § Kompilierung
- § Testausführung
- Informationssammlung für Reporting/Dokumentation
- Packaging
- **Deployment**
- Dependency Management
- § *Wie oft?*

"The most fundamental part of the daily build is the 'daily' part. . . . Treat the daily build as the heartbeat of the project. If there's no heartbeat, the project is dead."

#### **James McCarthy**

**. . . . . . . . . . . . . . . . . . . . . . . . . . . . . . . . . . . . . . . . . . . . . . . . .** Institut für Information Systems Engineering

# **Maven - Build Management System**

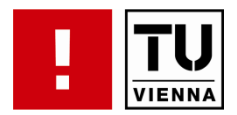

- Build Tool
	- Kompilierte Applikation automatisch erzeugen
- Vereinfacht Management von Java Projekten
- **Dependency Management**
- **•** Deployment Tool
- **Dokumentation aus javadoc**
- maven
	- Best-Practices
	- Convention over Configuration
		- Archetypes
	- Project Object Model (POM)
- Ant
	- Make
	- Build Xml
	- Definition von Tasks

# **Convention over Configuration**

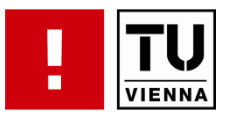

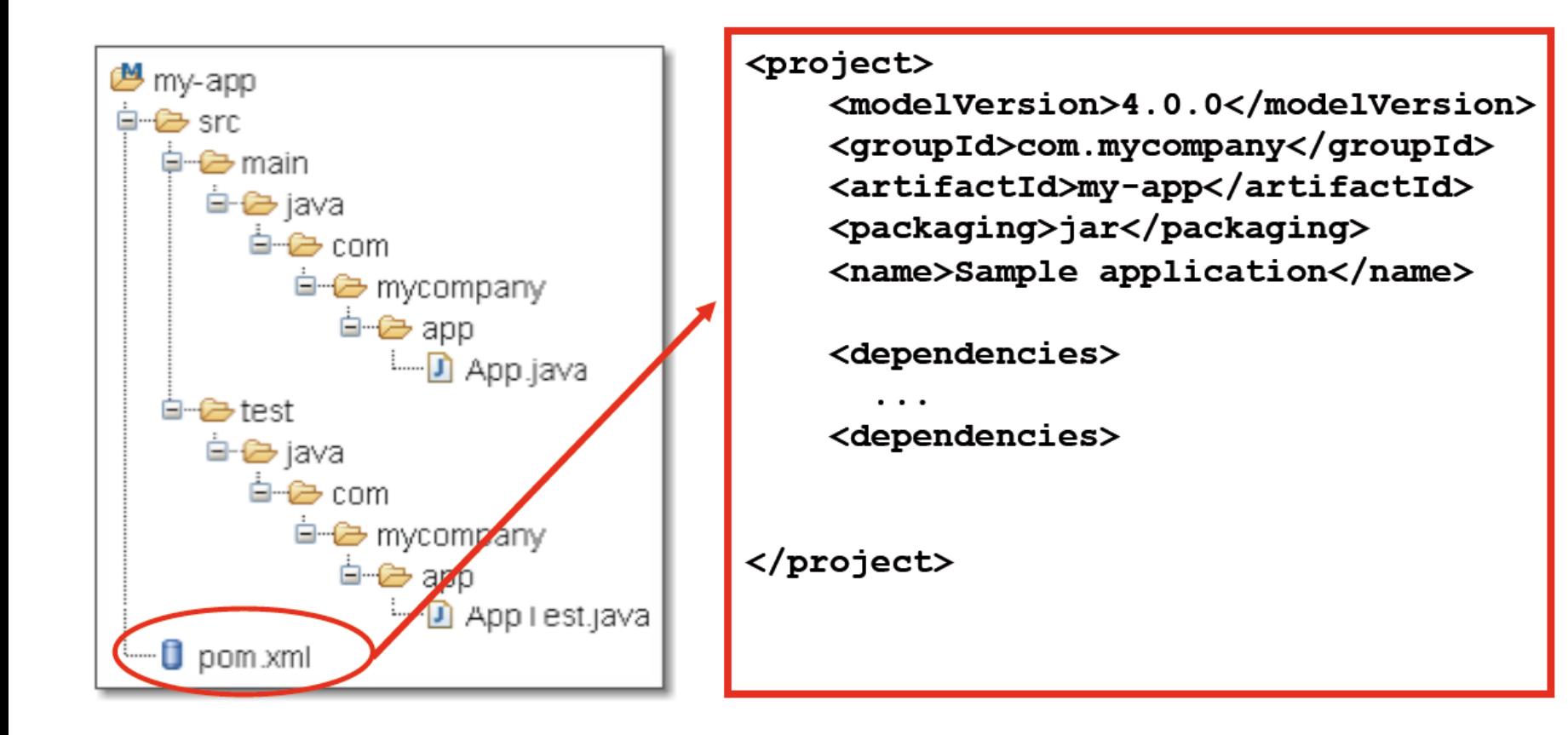

**. . . . . . . . . . . . . . . . . . . . . . . . . . . . . . . . . . . . . . . . . . . . . . . . .** Institut für Information Systems Engineering

# **Dependency Management**

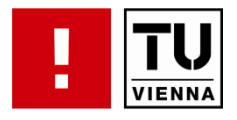

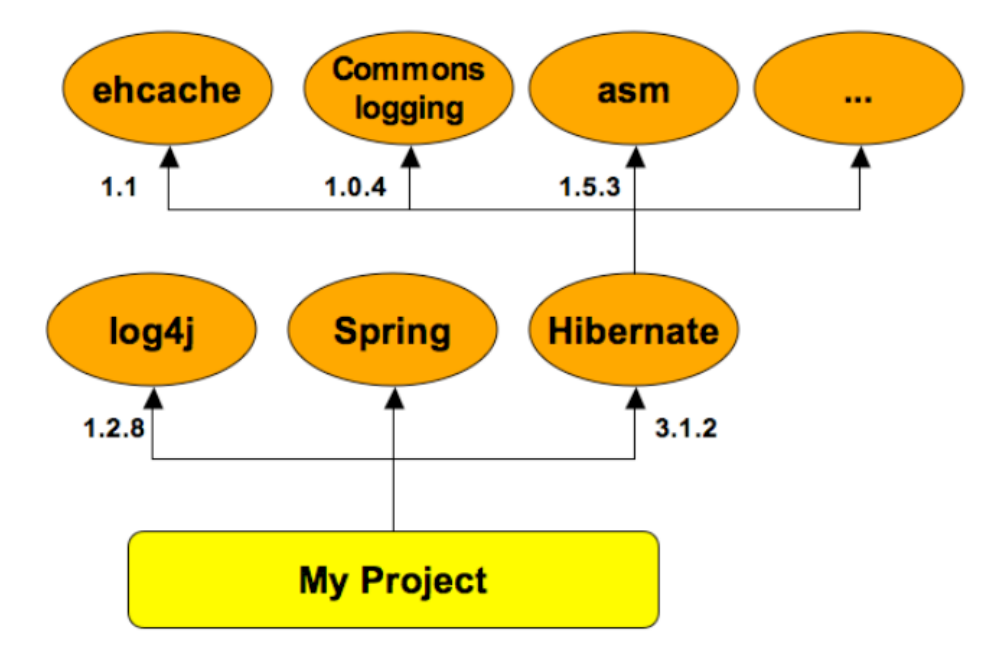

- Entwicklung im Team
	- Konsistenter Zustand
	- Entwicklung, Tests, Auslieferung
- § Aktualisierung
	- Inkompatibilität

■ transitive Abhängigkeiten

– Versions-Konflikte

# **Reporting und Dokumentation**

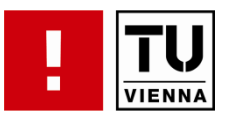

- § Generelle Projektinformationen
	- Version, Name, Beschreibung
	- Beitragende
	- Lizenz
	- Entwicklungswerkzeuge
- Source Code (javadoc)
- Code Quality Reports
	- Test Reports
	- Checkstyle
	- Component Dependency Reports
- Dokumente
	- Architekturbeschreibung
	- Anwenderhandbuch
	- Website

## **Maven Build-Lifecycle**

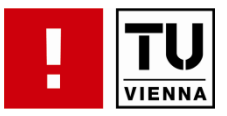

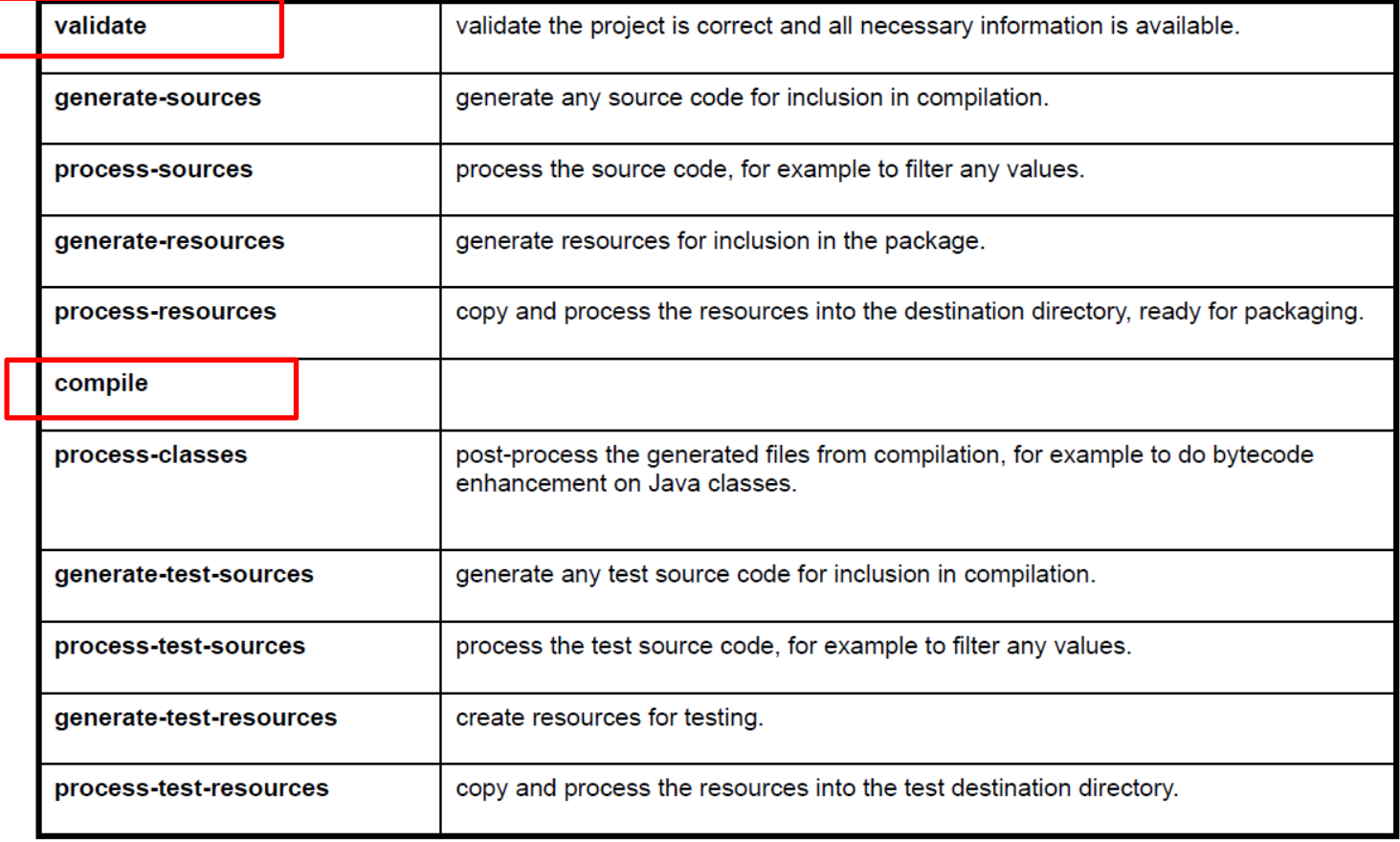

# **Maven Build-Lifecycle**

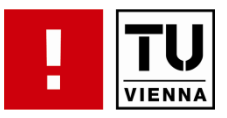

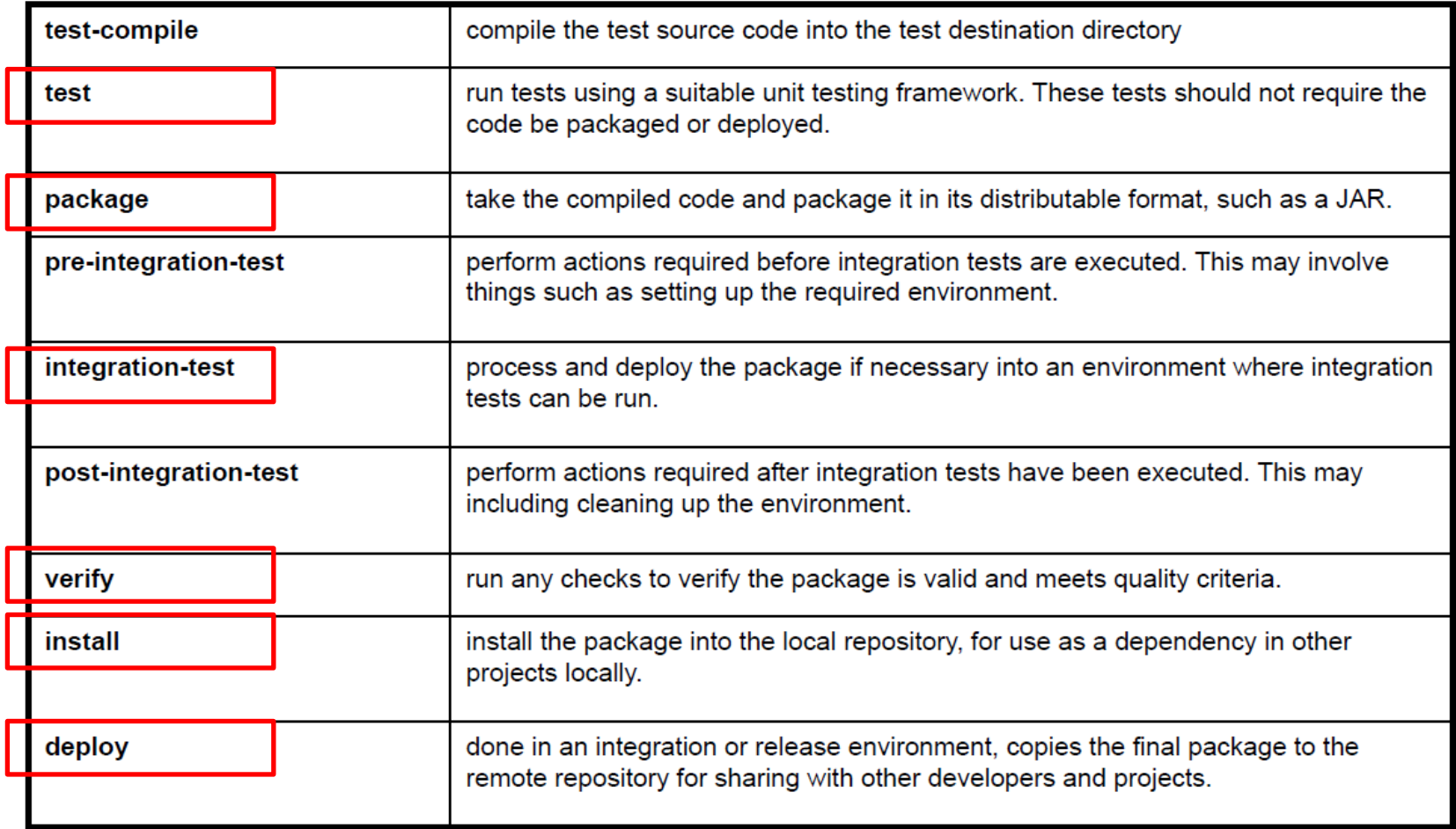

# **Dependency Management in Maven**

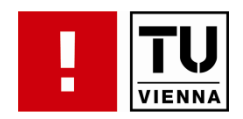

- § Abhängigkeiten in pom.xml deklarieren
	- Name, Version
- § Transitive Abhängigkeiten müssen nicht deklariert werden
- § pom.xml-Datei im Sourcecode-Management-System ablegen
	- Änderungen der Abhängigkeiten nachvollziehbar
- Maven legt Bibliotheken aller Projekte in einem zentralen Verzeichnis ab
	- Deklarierte Abhängigkeiten prüfen und ggf. herunterladen
	- Transitive Abhängigkeiten prüfen und ggf. herunterladen
	- Klassenpfad für Compile- und Test-Lauf erstellen

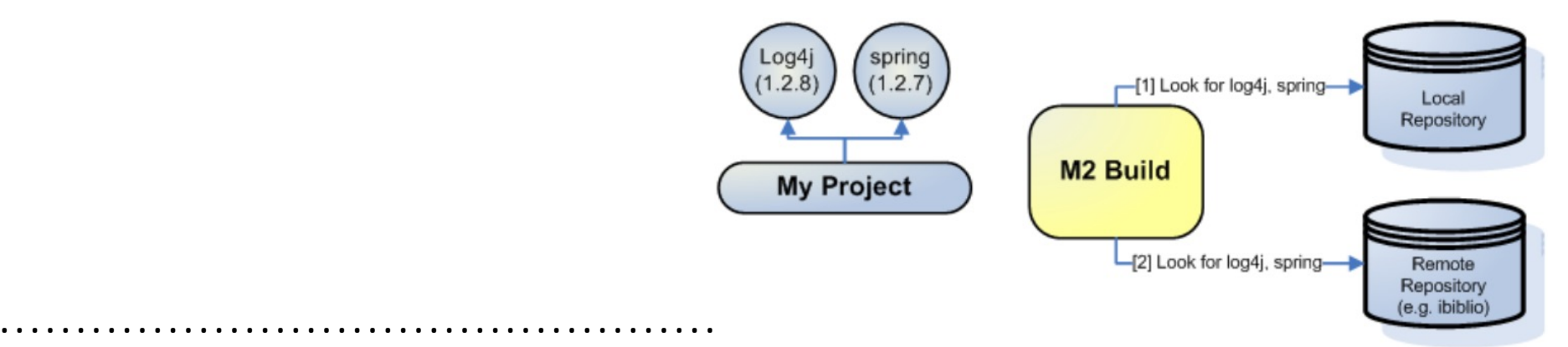

## **Development Pipeline**

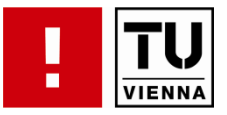

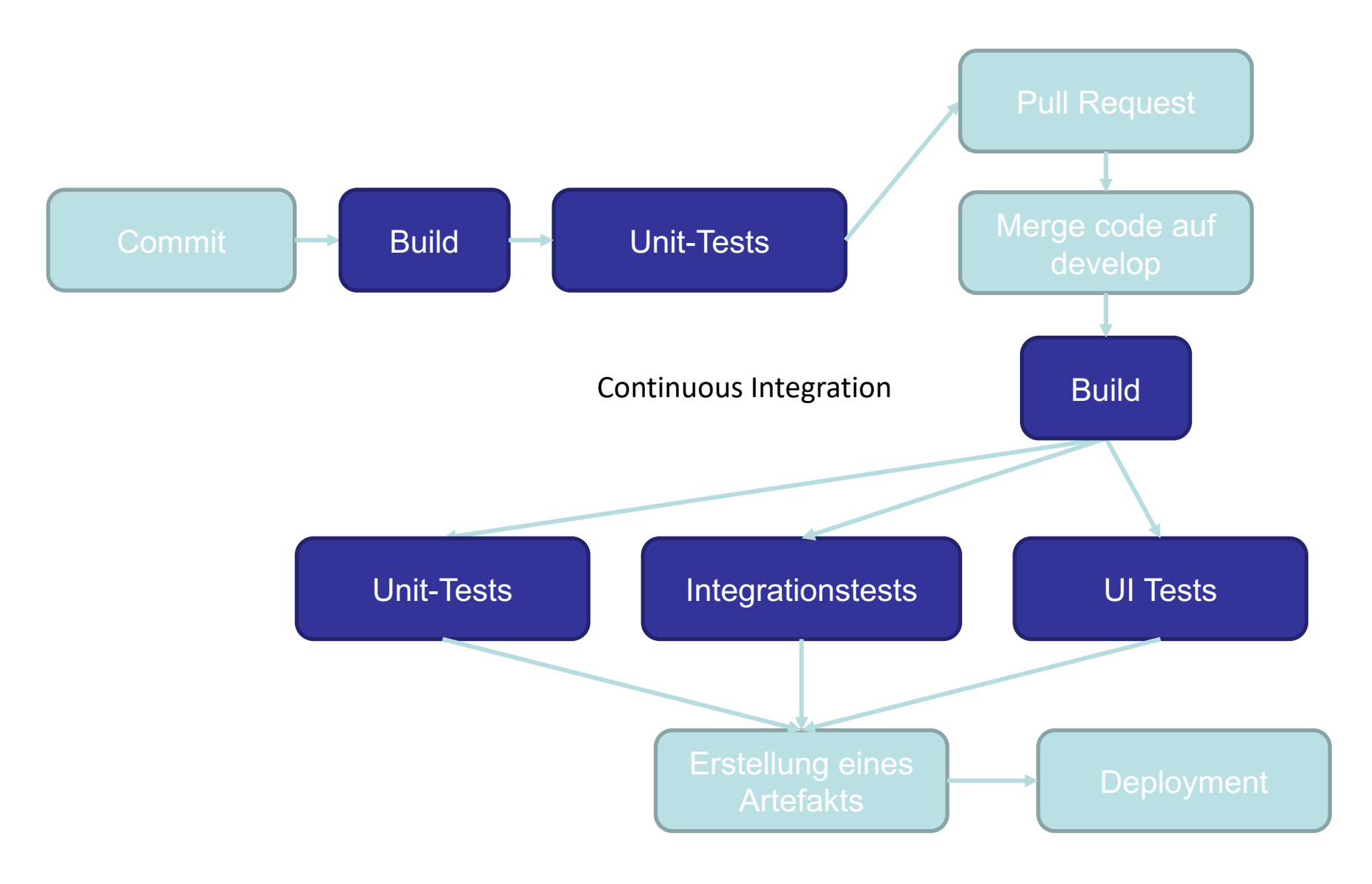

**. . . . . . . . . . . . . . . . . . . . . . . . . . . . . . . . . . . . . . . . . . . . . . . . .** Institut für Information Systems Engineering
## **Continuous Integration**

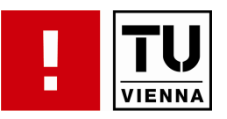

- § Vorteile einer Build-Automatisierung
	- Projekt schnell mit Archetypen aufsetzen
	- Projekt ist portabel
	- Abhängigkeiten leichter darstellbar und auflösbar
	- Verbesserung der Projekt-Qualität durch Integration automatisierter Tests
	- Automatisiertes Reporting
- Einsatz im Continuous Integration Kontext
- § Best-practices Aspekte
	- ein Sourcecode-Repository
	- Automatisierter Build
	- Automatisierte Testabläufe
	- Tägliche Commits der Entwickler
	- Schneller Build
	- Build auf einem neutralen Rechner
		- daily builds, snapshots...
	- Automatisiertes Deployment
	- Transparenz des Entwicklungsprozesses

## **Continuous Integration Werkzeuge**

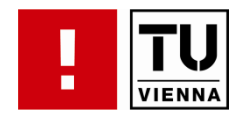

- Build-Automatisierungswerkzeuge wie Maven sind Entwicklerorientiert
- Continuous Integration Werkzeuge (Apache Continuum, Hudson, OpenCIT) unterstützen Server-basierte Integration und Ausführung von Tests
- **Automatisierung beinhaltet** 
	- Ereignis oder Zeitgesteuerter Abruf
	- Verwendung von Build Werkzeugen
	- Ausführung von Tests
	- Erstellen von Berichten
	- Verschicken von Mitteilungen

#### **Continuous Integration Werkzeuge**

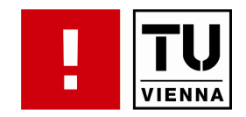

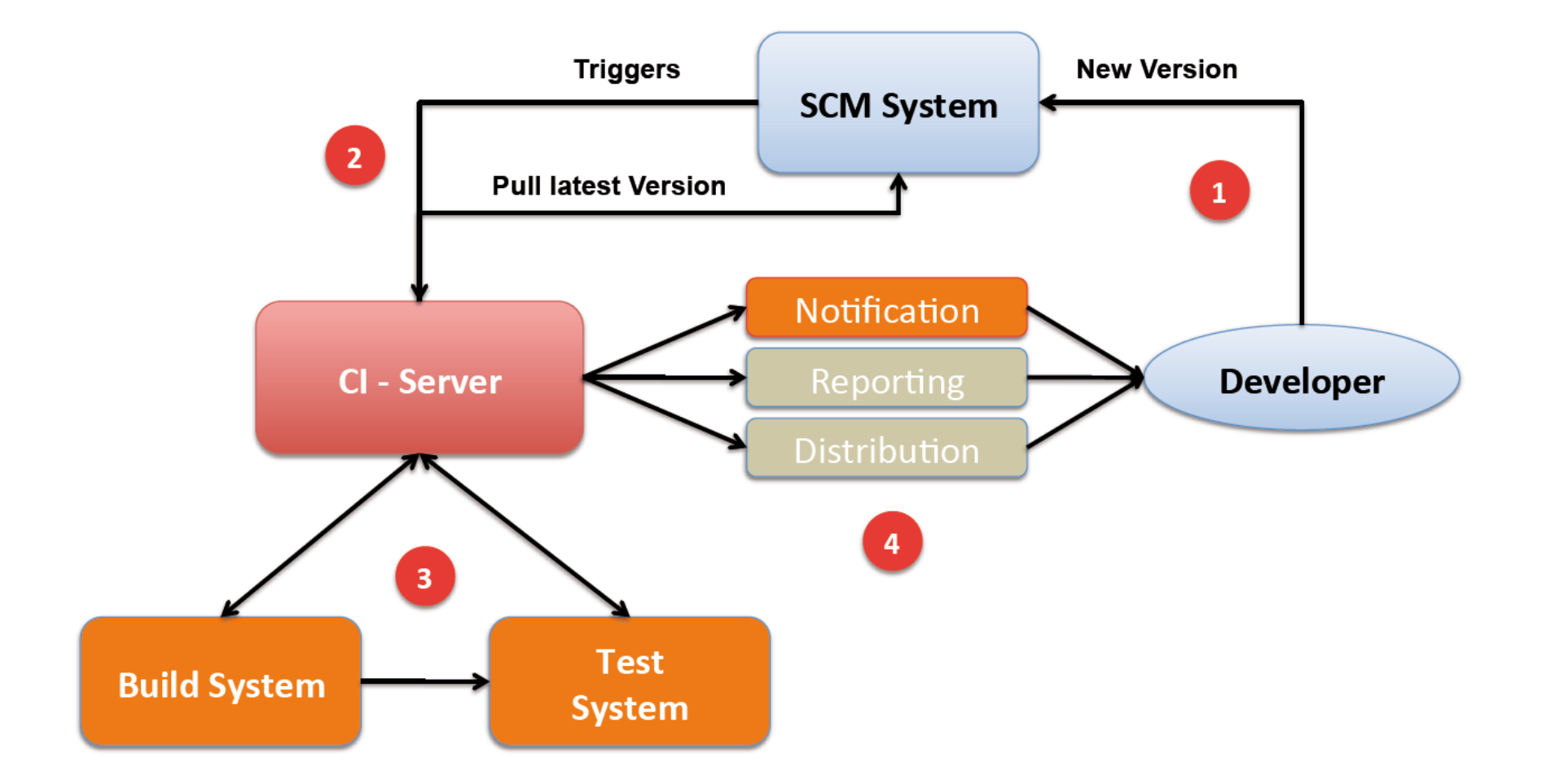

#### **Continuous Delivery**

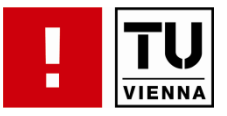

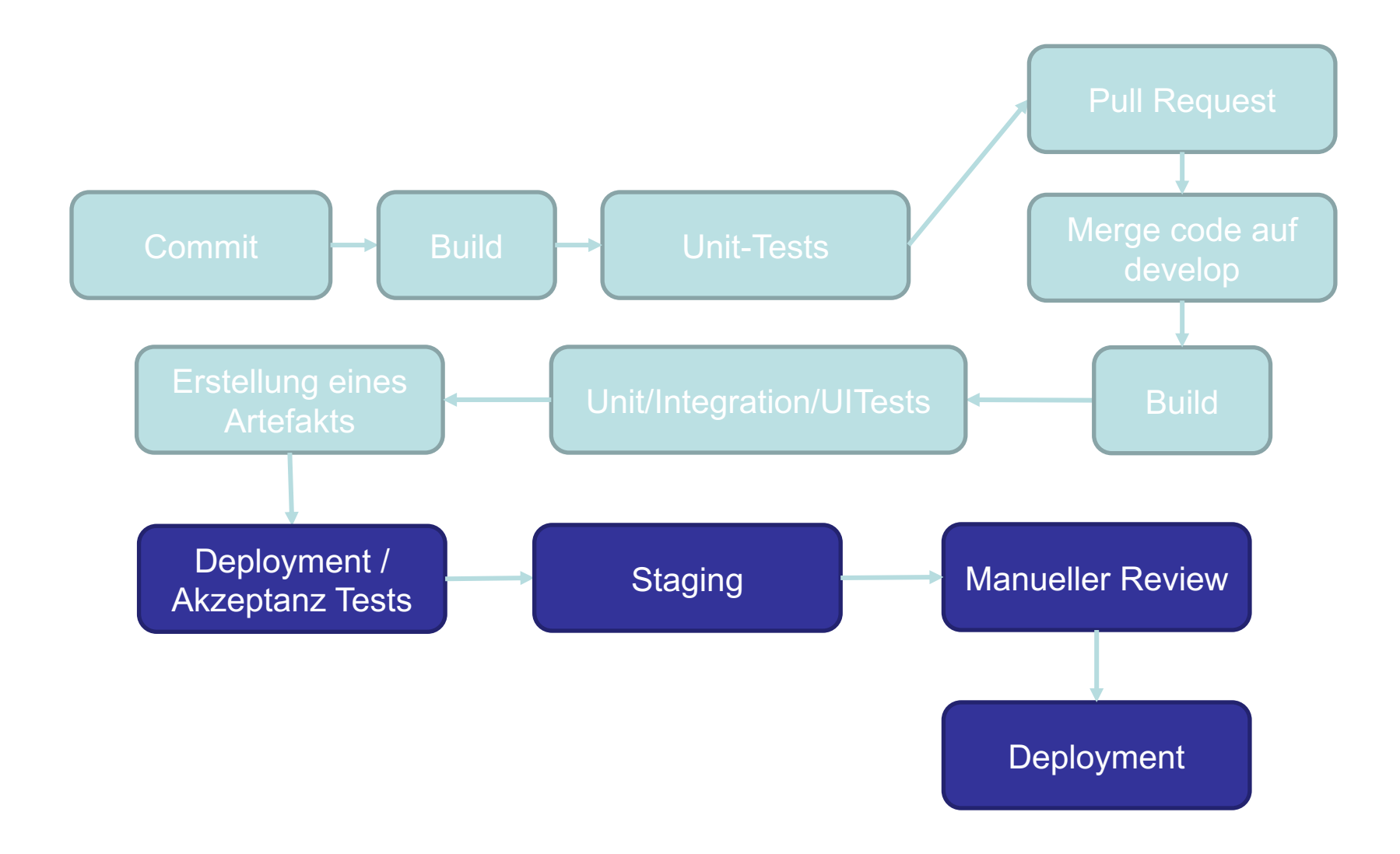

#### **Continuous Deployment**

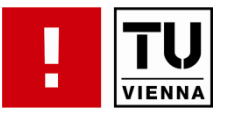

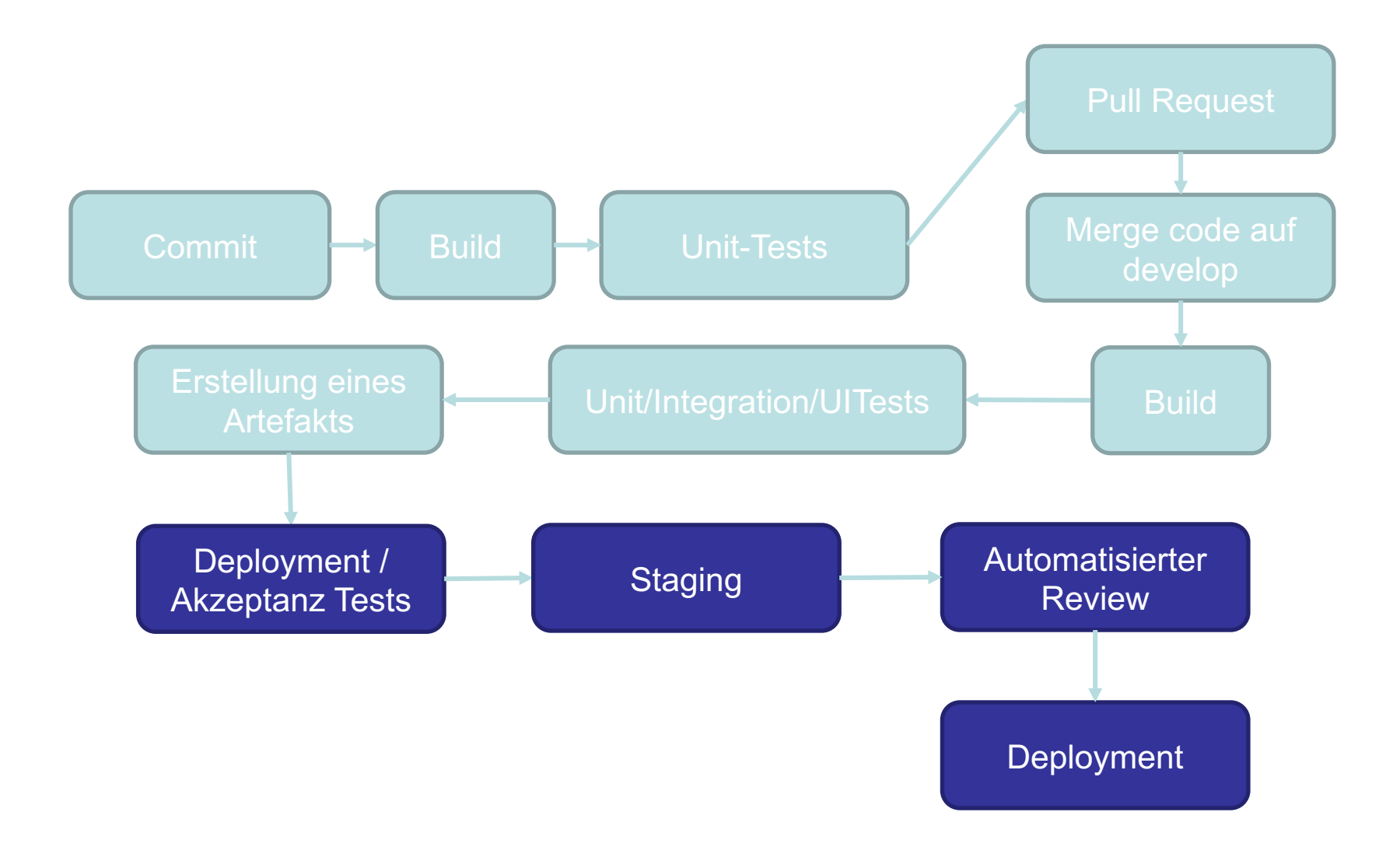

#### **Continuous \***

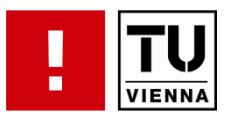

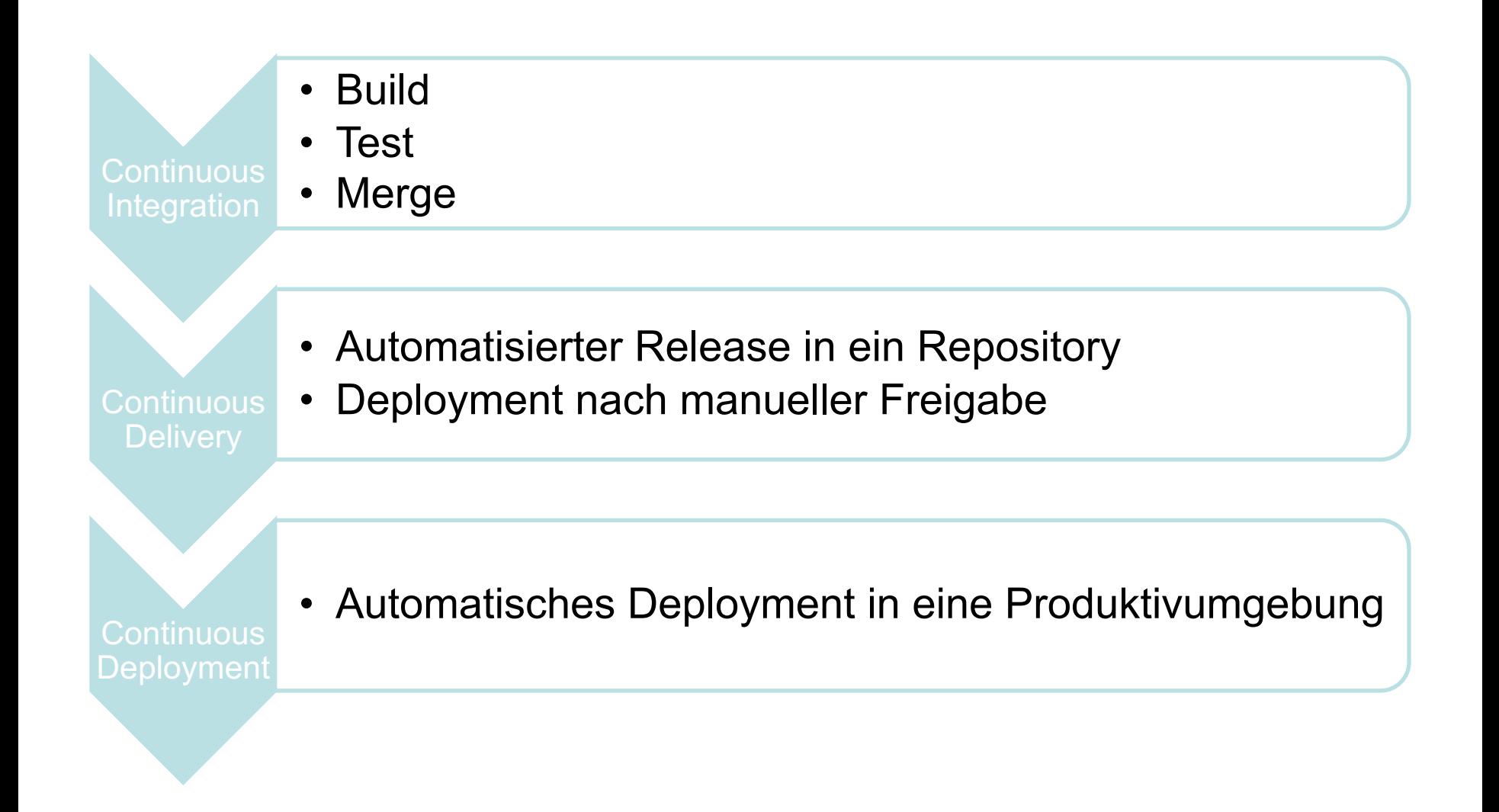

## **Übung (ca. 10-15 Minuten)**

- § Suchen Sie sich auf GitHub ein populäres Open Source Projekt – z.B.: https://github.com/trending
- § Welche Ko[mmunikationskanäle gibt es?](https://forms.gle/BrLMH7Z1SKZCJoR29)
- Wie können Sie zu diesem Projekt etwas beitragen? Wie wird die Qua sicher gestellt?
	- Schauen Sie sich die Developer und Contribution Guidelines an
	- Überprüfen Sie vorhandene Pull Requests und deren CI Prozess
- Welche Software Lizenz wird verwendet? Welche Auswirkungen hat die Lizenz auf meine Contribution?
- § Hausaufgabe: Erstellen Sie einen Pull Request mit einer sinnvollen Änderung
- § Antworten: https://forms.gle/BrLMH7Z1SKZCJoR29

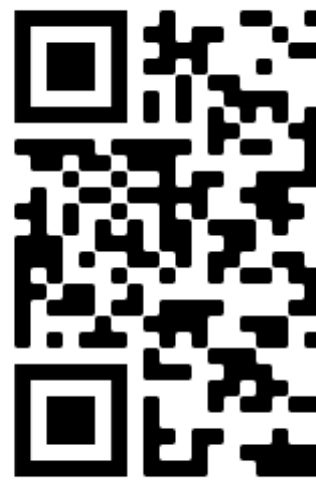

## **Zusammenfassung**

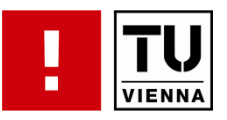

- Sourcecode Management Systeme
	- Effiziente Zusammenarbeit in verteilter Software Entwicklung
- Build Management Systeme
	- Minimierung von Aufwänden durch hohen Grad an Automatisierung
- Continuous Integration / Delivery / Deployment

#### **[References](http://maven.apache.org/)**

- **Vortrag Linus Torvald über Git** 
	- http://www.youtube.com/watch?v=4XpnKHJAok8
- http://git-scm.com/
- http://excess.org/article/2008/07/ogre-git-tutorial/
- **•** http://subversion.tigris.org/
- **•** http://maven.apache.org/
- **•** http://opencit.openengsb.org/

## **Komponentenorientierte Software-Entwicklung**

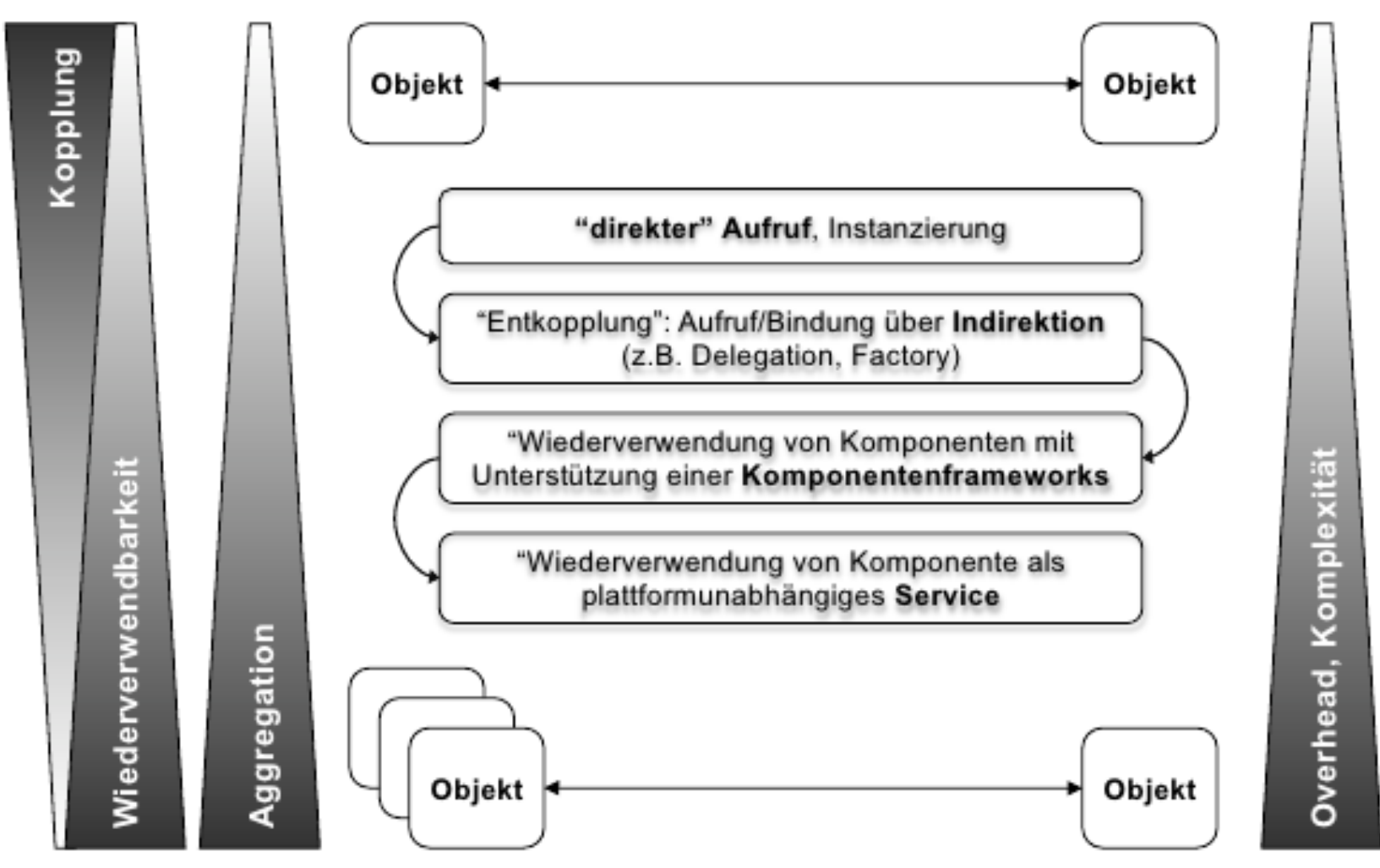

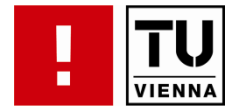

## **Begriffe**

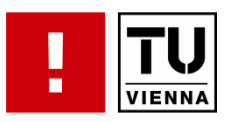

- Komponente
	- klare, stabile Schnittstelle
	- höhere Granularität als eine Klasse
	- Wiederverwendbarkeit
	- locker verbunden
- Service
	- klar definierte Schnittstelle
	- plattformunabhängig
	- über ein Netzwerk angeboten
- Framework
	- Wiederverwendbarkeit
	- Rahmenbedingungen für Komponenten (z.B. Persistenz-Framework)

## **Komponentenorientierte Software-Entwicklung**

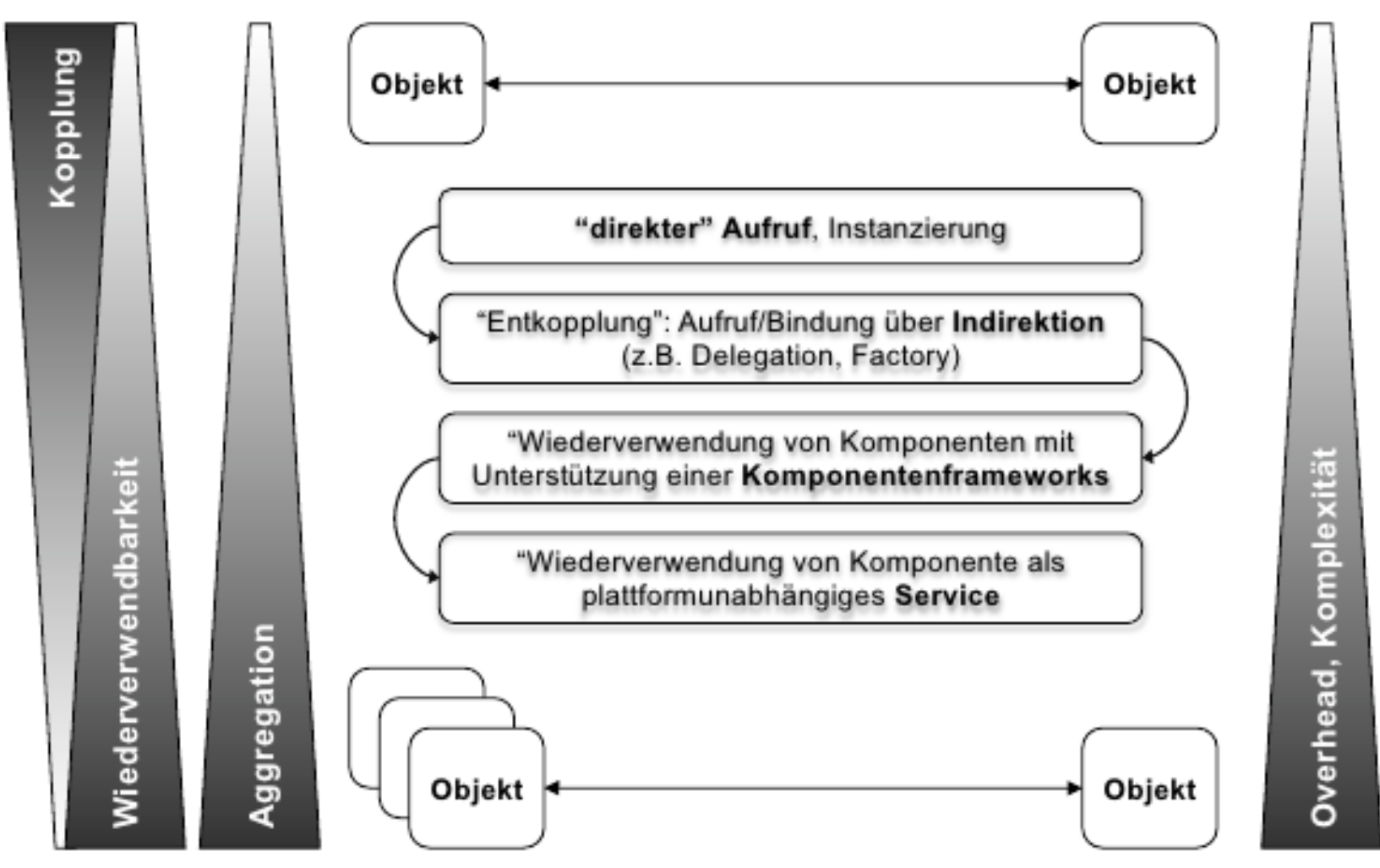

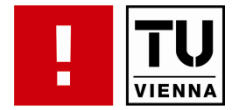

#### **Direkter Aufruf**

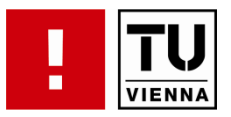

```
public class Main {
    public static void main(String[] args) {
        Handler handler = new Handler();
        handler.notify();
    }
```
- **•** leicht zu implementieren
- Binding beim Kompilieren
- Starke Kopplung

#### **Interface**

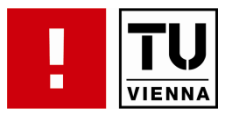

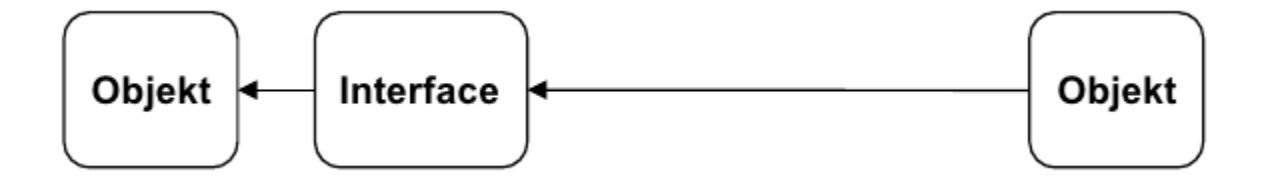

#### **Interface**

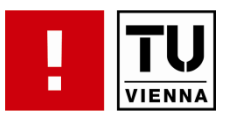

```
public interface TextImport {
\mathbf{1}public Document read (String filename);
\mathfrak{2}\overline{3}- }
   class A \{\mathbf{1}TextImport ti = new HtmlImport();
\overline{2}public processDocument (String filename) {
\mathbf{3}Document doc = ti.read(filename);
\overline{4}5
         . . .
6
\overline{7}
```
- Contract
- Einfacheres Austauschen der Implementierung
- **Binding beim Kompilieren**

#### **Komponenten**

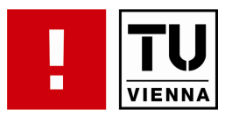

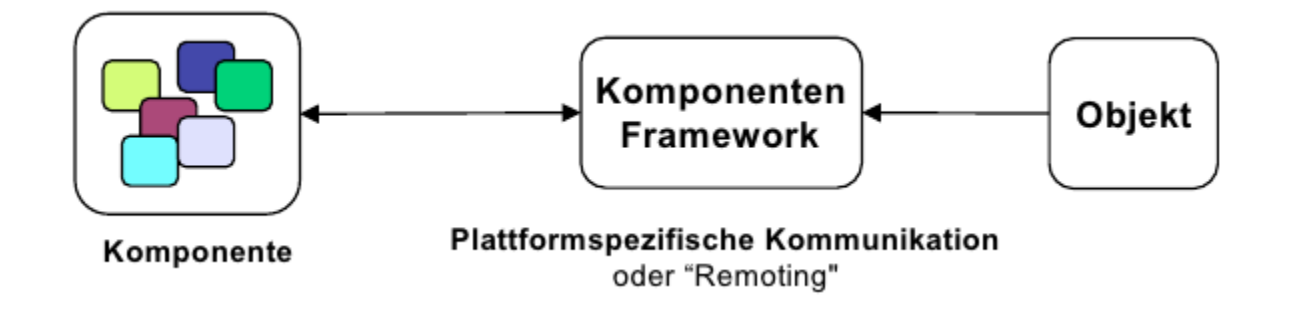

## **Komponenten**

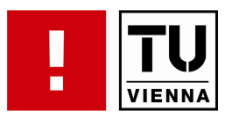

```
class KlasseA {
\mathbf{1}TextImport ti;
\mathcal{D}public KlasseA() {
3
       // pseudocode:
4
       ti = componentFramework.5
          qetComponent ("htmlimport");
6
7
     public processDocument (String filename) {
8
       Document doc = ti.read(filename);
9
10
        \cdots11
12
```
- § Austauschen der Implementierung ohne Änderung im Sourcecode
- Verantwortlichkeit bei der Klasse selbst

#### **Services**

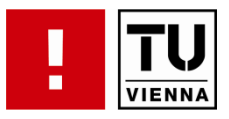

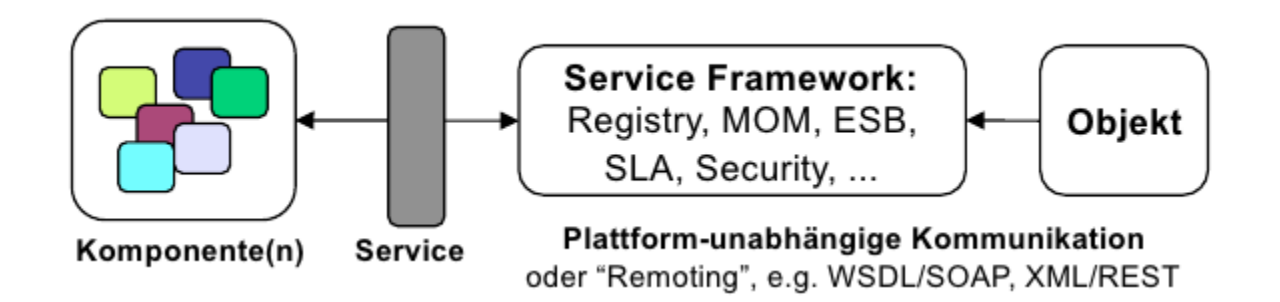

- **Kommunikation über Systemgrenzen**
- § Webservices (WSDL und SOAP)

## **Komponentenorientierte Software-Entwicklung**

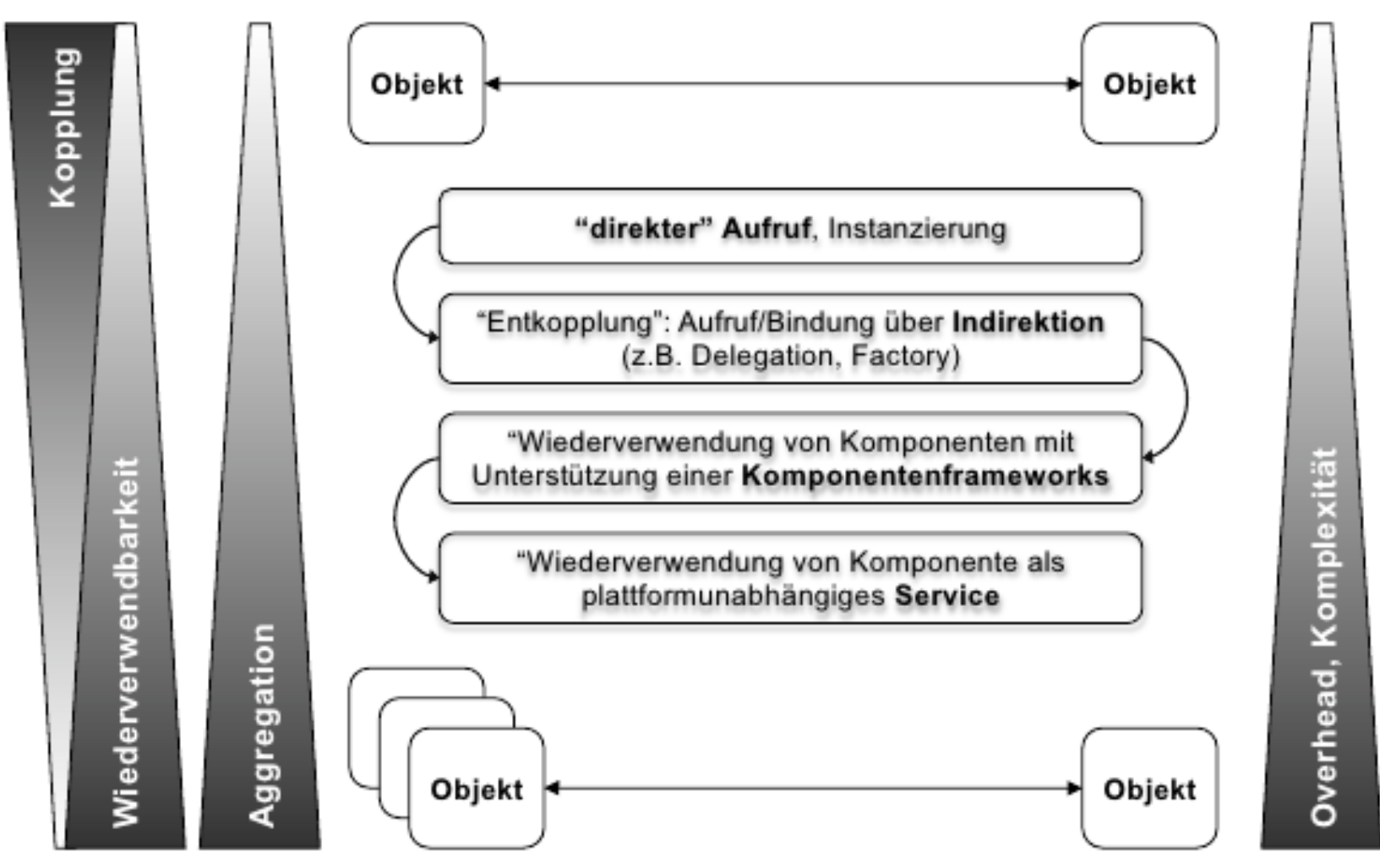

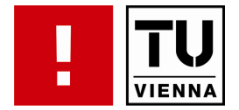

## **Verbinden von Komponenten**

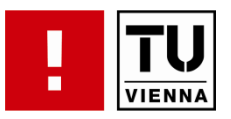

- Software besteht aus mehreren Komponenten
- Architektur bestimmt Verbindungen und Zusammenspiel zwischen Komponenten
- § Grad der Entkopplung
- § Komplexität

#### **Beispiel Anwendung**

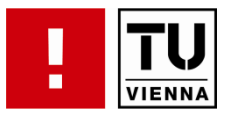

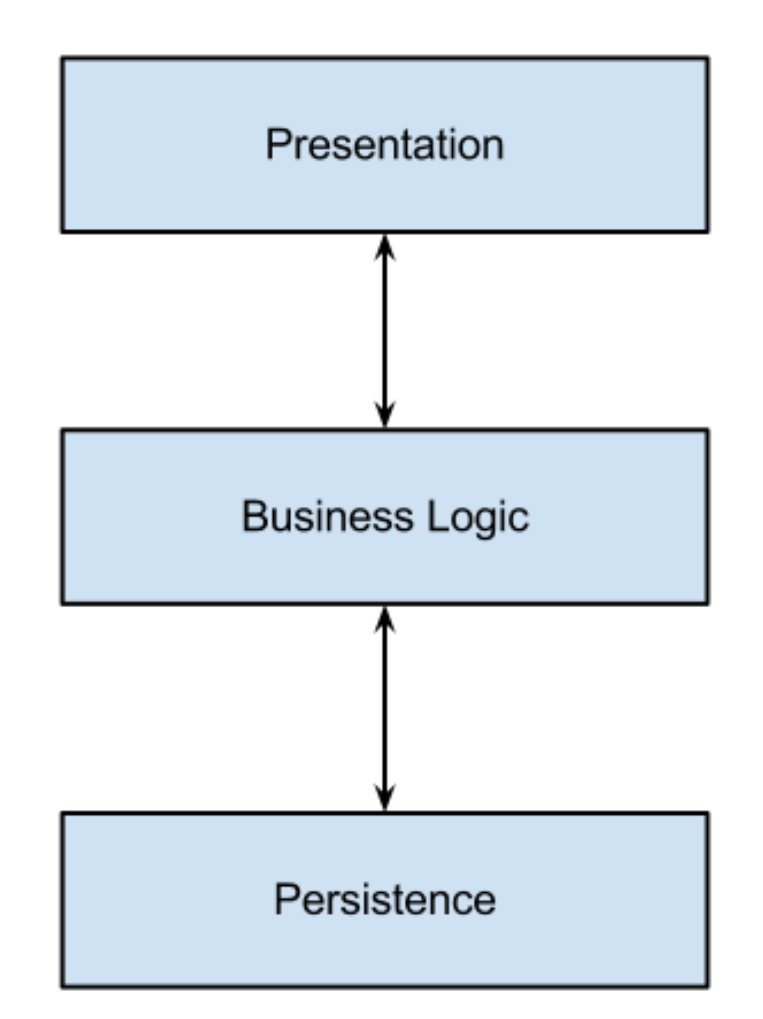

## **Beispiel Anwendung – Variante 1**

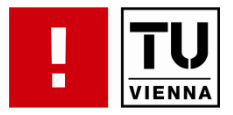

#### **public class MyPersistence {**

```
private MyBusinessLogic businessLogic = new MyBusinessLogic();
 \frac{1}{2}...
Y
public class MyPresentation {
    private MyBusinessLogic businessLogic = new MyBusinessLogic();
 11...ł
public class MyBusinessLogic {
    private MyPersistence persistence = new MyPersistence("path/to/db");
    private MyPresentation presentation = new MyPresentation(300, 200);
 \frac{1}{2}...
γ
```
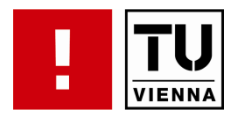

**public** static void main(**String**[] args) {

}

**IPersistence persistence = new** MyPersistence(" $path/to/db"$ );

**IPresentation presentation = new MyPresentation(300, 200);** 

 $IBusinesLogic businessLogic =$ new MyBusinessLogic(persistence, presentation);

persistence.setBusinessLogic(businessLogic); presentation.setBusinessLogic(businessLogic);

## **Inversion of Control (IoC)**

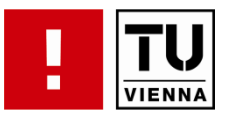

- Abhängigkeiten wird von einem Container verwaltet
- Komponenten wissen nichts darüber
- Abhängigkeiten werden in Komponenten injiziert
	- $\rightarrow$  "Dependency Injection" (DI)
- Frameworks mit Hollywood Prinzip:
	- *"Don't call us, we'll call you"*

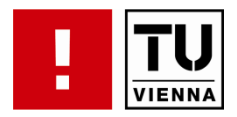

**public** static void main(**String**[] args) {

}

**IPersistence persistence = new** MyPersistence(" $path/to/db"$ );

**IPresentation presentation = new MyPresentation(300, 200);** 

 $IBusinesLogic businessLogic =$ new MyBusinessLogic(persistence, presentation);

persistence.setBusinessLogic(businessLogic); presentation.setBusinessLogic(businessLogic);

#### **Beispiel Anwendung – Variante 3**

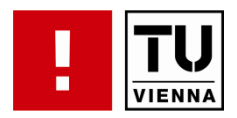

**public** static void main(String[] args) { Factory factory =  $Factory.create()$ ;

 $IPersistence$  myPersistence = (IPersistence) factory.getComp("persistence");

 $I$ Presentation myPresentation = (IPresentation) factory.getComp("presentation");

 $MyBusinesLogic myBusinesLogic =$ **new** MyBusinessLogic(myPersistence, myPresentation);

myPersistence.setBusinessLogic(myBusinessLogic); myPresentation.setBusinessLogic(myBusinessLogic);

# **Beispiel Anwendung – Variante 4 (1/2)**

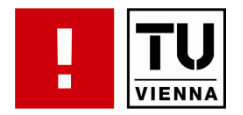

```
<?xml version="1.0" encoding="UTF-8"?>
<beans>
    <bean class="MyPersistence" id="persistence">
        <property name="path">path/to/db</property>
        <property name="businessLogic" ref="businessLogic" />
    \langlebean>
    <bean class="MyPresentation" id="presentation">
        <property name="width">300</property>
        <property name="height">200</property>
        <property name="businessLogic" ref="businessLogic" />
    \langlebean>
    <bean class="MyBusinessLogic" id="businessLogic">
```

```
<property name="persistence" ref="persistence" />
   <property name="presentation" ref="presentation" />
</bean>
```
</beans>

## **Beispiel Anwendung – Variante 4 (2/2)**

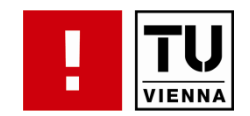

```
public static void main(String[] args) {
    Resource res = new FilesystemResource("beans.xml");
   XmlBeanFactory factory = new XmlBeanFactory(res);
```

```
IPresentation ui =factory.getBean("presentation", IPresentation.class);
ui.show();
```
#### **Vorteile von IoC**

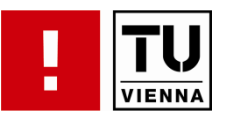

- Hohe Wiederverwendbarkeit durch zentrale Verwaltung
- Einfaches Austauschen einer Implementierung
- Verwalten von verschiedenen Konfigurationen
	- dev vs. deploy
- Automatisiertes Verdrahten
- **Verteilung von Aufgaben**

## **IoC Container Implementierungen**

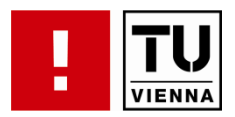

#### Java

- **•** Spring-Framework
- Google Guice
- **Pico-Container**
- **Apache Aries Blueprint**

#### .NET

- **Unity Framework**
- § Spring.NET

#### **Constructor Injection**

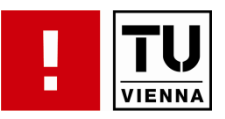

- Abhängigkeiten durch entsprechenden Konstruktor
- Beispiele: Pico, Guice, (Spring, Aries)
- Definition vollständiger Konfigurationen
- Komplexe Objekte können zu langen Konstruktoren führen
- Benennung der Argumente
- Problem mit einfachen Typen

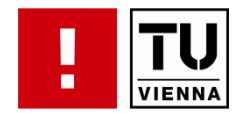

```
public class TestBean {
    String id;
    String internalLocation;
    String externalLocation;
    public TestBean(String id, String internalLocation) {
        this.id = id;
        this. internalLocation = internalLocation;}
    public TestBean(String id, String externalLocation) {
        this.id = id;
        this.externalLocation = externalLocation;
    ł
```
#### **Setter Injection**

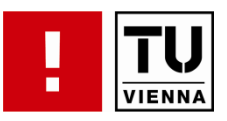

- § Abhängigkeiten durch "setter"-Methode
- Beispiele: Spring, Aries, (Pico)
- Oft bevorzugte Variante
- Identifikation von Attributen mittels
	- Namenskonvention (z.B. setComponent())
	- Annotationen

## **Konfigurationsdatei**

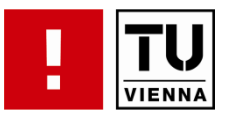

```
<?xml version="1.0" encoding="UTF-8"?>
<beans>
    <bean class="MyPersistence" id="persistence">
        <property name="path">path/to/db</property>
        <property name="businessLogic" ref="businessLogic" />
    \langlebean>
    <bean class="MyPresentation" id="presentation">
        <property name="width">300</property>
        <property name="height">200</property>
        <property name="businessLogic" ref="businessLogic" />
    \langlebean>
    <bean class="MyBusinessLogic" id="businessLogic">
```

```
<property name="persistence" ref="persistence" />
   <property name="presentation" ref="presentation" />
</bean>
```
</beans>

## **Konfiguration in Code**

ł

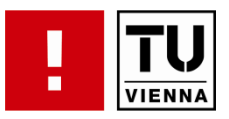

```
@Configuration
public class AppConfig {
    GBean
    public IPersistence persistence() {
        MyPersistence myPersistence = new MyPersistence("path/to/db");
        myPersistence.setBusinessLogic(businessLogic());
        return myPersistence;
    ł
    @Bean
    public IPresentation presentation() {
        MyPresentation myPresentation = new MyPresentation(300, 200);
        myPresentation.setBusinessLogic(businessLogic());
        return myPresentation;
    }
    GBean
    public IBusinessLogic businessLogic() {
        return new MyBusinessLogic(persistence(), presentation());
    ł
```
## **Zusammenfassung**

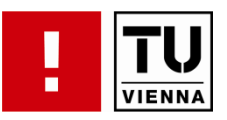

- Begriffe: Komponente und Service
- Verwalten von Komponenten
	- Direkt
	- Factory
	- Komponentenframework
- **Dependency Injection/Inversion of Control** 
	- Constructor vs Setter Injection
	- Configuration File vs Code
## **References**

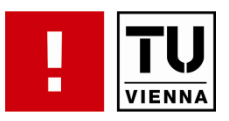

- Best Practice Software-Engineering, Eine praxiserprobte Zusammenstellung von komponentenorientierten Konzepten, Methoden und Werkzeugen - Alexander Schatten et al
- http://martinfowler.com/articles/injection.html
- <u>http://www.oss-</u> watch.ac.uk/resources/benevolentdictatorgovernancemodel.xml
- <u>http://www.oss-</u> watch.ac.uk/resources/meritocraticGovernanceModel.xml